# Discussion 4

Harishankar Vishwanathan

## Overview

- Statically linked programs on linux
- HW3

# Statically linked programs

- Program doesn't require any shared objects to run ( not even libc)
  - In reality, this isn't true, programs almost always will require shared objects

# Program execution

- Always begins in the kernel
- A process will call exec, which ends up issuing sys\_execve system call
- The kernel supports different binary formats for an executable
  - It will try every format one-by-one until it succeeds.
- We will focus on ELF
  - load\_elf\_binary

# Reading ELF

- The ELF binary is composed of:
  - ELF header
  - Program Header Table
  - Section Header Table
- ELF is mainly composed of segments and sections
- Segments:
  - Portions of the binary that are actually loaded into memory at runtime (composed of one or more sections)
- Sections:
  - Actual program code and data that is available in memory when a program runs
  - Metadata about other sections used only in the linking process

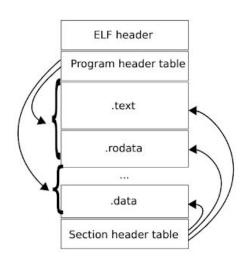

# Reading ELF

- Kernel reads ELF
  - Maps programs segments into memory according to the PHT.
- Passes execution
  - Directly modifying EIP register, to the entry address read from ELF header of the program (e\_entry)
  - Arguments are passed to the program on the stack

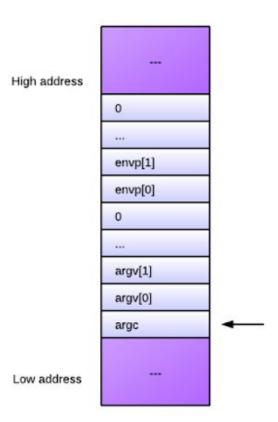

# Program entry point

How is the ELF binary created?

- Several object files are linked into an executable ELF binary by using the linker 1d
- The linker looks for a special symbol called \_start in one of the object files
- Sets the entry point to the address of that symbol

```
; file: nasm rc.asm
section .text
    ; The start symbol must be declared for the linker (ld)
    global start
start:
    ; Execute sys exit call. Argument: status -> ebx
           eax, 1 ; system call 1: sys exit
    mov
           ebx, 42; pass arguments to sys exit
    mov
           0x80
                   : call into kernel
    int
```

- This simple program simply returns 42.

```
    Compile with

      nasm -f elf32 nasm rc.asm -o nasm rc.o
- I ink with
      ld -m elf i386 -o nasm rc nasm rc.o
- Read the elf header, what entry point do you see?
      readelf -h nasm rc
- Is it the same as the address of start?
      objdump -M intel -d nasm rc
- Run the program and check its exit code:
  $ ./c rc
  $ echo $? # return code of a program
  42
```

```
/* file c_rc.c */
int main() {
    return 42;
}
```

- Use the -c flag in gcc to compile but not link.

```
gcc -c -m32 -fno-pic -fno-builtin -fno-omit-frame-pointer c_rc.c
```

- When we ask gcc to just compile (but not link), the generated object file object file is minimal:

```
objdump -M intel -d c_rc.o
```

- Now, link with

```
ld -m elf_i386 -o c_rc c_rc.o
```

- Does the linker give you a warning?
- What happens if you try to execute **c\_rc**?
- How is c\_rc different from c\_rc.o?
  - objdump -M intel -d c\_rc.o

- Since we just compiled (did not link) our minimal C file, the linker cannot find the entry point (it tries to guess).
- The linker clearly needs some additional object files, where it will find the entry point i.e. the \_start symbol.
- We can specify the additional object files to the linker, but since we don't know what those files exactly are, we will use gcc's help.
- Gcc when invoked without the -c flag, will invoke the linker with the required object files

- Since this talk is about how statically linked programs work, we will specify the -static flag to gcc (the flag is passed on to the linker internally, since we are invoking gcc and the linker together).

gcc -o c rc -static c rc.o

- Run the program and check its exit code:\$ ./c rc
- To see a list of all the libraries the gcc passed on to the linker: gcc Wl,-verbose -m32 -o c\_rc -static c\_rc.o
- We see that there are some additional object files needed (the whole static libc, libc.a).

- C code does not live in a vacuum!
- It has several dependant objects, most notably libc.

#### **Exercise**

- Our code was clearly linked correctly and it worked: it should have the \_start symbol.
- Check out if it does in objdump -d c\_rc | less, (search for \_start) and if the address matches the entry point in readelf -h c\_rc
- The code at the symbol \_start should call a libc related function: \_\_libc\_start\_main.
- What are the arguments to \_\_libc\_start\_main?
  - One of them should be the address of our main function!

# \_libc\_start\_main

```
int libc start main(
        /* Pointer to the program's main function */
         (int (*main) (int, char**, char**),
        /* argc and argv */
        int argc, char **argv,
        /* Pointers to initialization and finalization functions */
        typeof (main) init, void (*fini) (void),
        /* Finalization function for the dynamic linker */
        void (*rtld fini) (void),
        /* End of stack */
        void* stack end)
```

#### libc\_start\_main

- What does it do?
  - Figure out where the environment variables are on the stack
  - Initialize libc
  - Call the program initialization function through the passed pointer (init)
  - Register the program finalization function (fini) for execution on exit
  - Call main(argc, argv, envp)
  - Call exit with the result of main as the exit code

# HW3: Reading elf

- readelf is your friend
  - Use it to figure out what exactly the binary of an executable contains, and at offset locations in that binary
- You have to, finally, load the ELF binary called elf into memory and run it.
- Two structs are provided to you, read into these structs and fill them up.
  - elfhdr
  - Proghdr
- 1seek, open, read, mmap are the syscall wrappers you would need to work with.

# Mmap demo

#### References

https://eli.thegreenplace.net/2012/08/13/how-statically-linked-programs-run-on-linux